# CS162 Operating Systems and Systems Programming Lecture 4

# Thread Dispatching

September 10, 2008
Prof. John Kubiatowicz
http://inst.eecs.berkeley.edu/~cs162

### Recall: Single and Multithreaded Processes

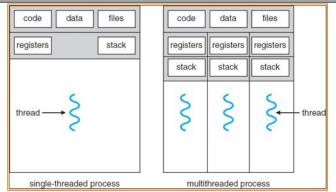

- · Threads encapsulate concurrency
  - "Active" component of a process
- · Address spaces encapsulate protection
  - Keeps buggy program from trashing the system
  - "Passive" component of a process

## Recall: Modern Process with Multiple Threads

- Process: Operating system abstraction to represent what is needed to run a single, multithreaded program
- · Two parts:
  - Multiple Threads
    - » Each thread is a single, sequential stream of execution
  - Protected Resources:
    - » Main Memory State (contents of Address Space)
    - » I/O state (i.e. file descriptors)
- · Why separate the concept of a thread from that of a process?
  - Discuss the "thread" part of a process (concurrency)
  - Separate from the "address space" (Protection)
  - Heavyweight Process = Process with one thread

9/10/08

Kubiatowicz CS162 @UCB Fall 2008

Lec 4.2

#### Goals for Today

- · Further Understanding Threads
- · Thread Dispatching
- · Beginnings of Thread Scheduling

Note: Some slides and/or pictures in the following are adapted from slides ©2005 Silberschatz, Galvin, and Gagne. Many slides generated from my lecture notes by Kubiatowicz.

9/10/08 Kubiatowicz C5162 @UCB Fall 2008 Lec 4.4

#### Classification

| # threads to be Per AS: # | One                                                                         | Many                                                                        |  |
|---------------------------|-----------------------------------------------------------------------------|-----------------------------------------------------------------------------|--|
| One                       | MS/DOS, early<br>Macintosh                                                  | Traditional UNIX                                                            |  |
| Many                      | Embedded systems<br>(Geoworks, VxWorks,<br>JavaOS,etc)<br>JavaOS, Pilot(PC) | Mach, OS/2, Linux,<br>Win 95?, Mac OS X,<br>Win NT to XP,<br>Solaris, HP-UX |  |

- · Real operating systems have either
  - One or many address spaces
  - One or many threads per address space
- · Did Windows 95/98/ME have real memory protection?
  - No: Users could overwrite process tables/System DLLs

9/10/08 Kubiatowicz C5162 ©UCB Fall 2008

#### Recall: Execution Stack Example

```
A(int tmp) {
  if (tmp<2)
    B();
  printf(tmp);
}
B() {
  C();
}
C() {
  A(2);
}
A(1);</pre>
```

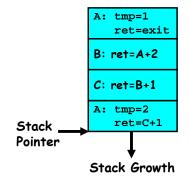

- · Stack holds temporary results
- · Permits recursive execution
- · Crucial to modern languages

9/10/08 Kubiatowicz C5162 ©UCB Fall 2008 Lec 4.6

## MIPS: Software conventions for Registers

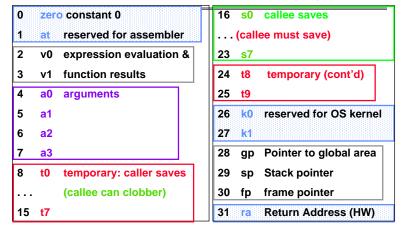

- · Before calling procedure: · After return, assume
  - Save caller-saves regs
     Save v0, v1
     Callee-saves reg OK
     gp,sp,fp OK (restored!)
  - Save ra Other things trashed

## Single-Threaded Example

· Imagine the following C program:

```
main() {
   ComputePI("pi.txt");
   PrintClassList("clist.text");
}
```

· What is the behavior here?

- Program would never print out class list
- Why? ComputePI would never finish

#### Use of Threads

· Version of program with Threads:

```
main() {
    CreateThread(ComputePI("pi.txt"));
    CreateThread(PrintClassList("clist.text"));
}
```

- · What does "CreateThread" do?
  - Start independent thread running given procedure
- · What is the behavior here?
  - Now, you would actually see the class list
  - This should behave as if there are two separate CPUs

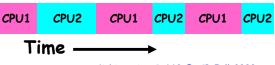

9/10/08 Kubiatowicz C5162 @UCB Fall 2008

Lec 4.9

### Memory Footprint of Two-Thread Example

- If we stopped this program and examined it with a debugger, we would see
  - Two sets of CPU registers
  - Two sets of Stacks
- · Questions:
  - How do we position stacks relative to each other?
  - What maximum size should we choose for the stacks?
  - What happens if threads violate this?
  - How might you catch violations?

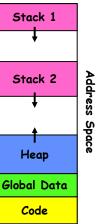

9/10/08

9/10/08

Kubiatowicz CS162 @UCB Fall 2008

Lec 4.10

#### Per Thread State

- · Each Thread has a Thread Control Block (TCB)
  - Execution State: CPU registers, program counter, pointer to stack
  - Scheduling info: State (more later), priority, CPU time
  - Accounting Info
  - Various Pointers (for implementing scheduling queues)
  - Pointer to enclosing process? (PCB)?
  - Etc (add stuff as you find a need)
- · In Nachos: "Thread" is a class that includes the TCB
- · OS Keeps track of TCBs in protected memory
  - In Array, or Linked List, or ...

# Lifecycle of a Thread (or Process)

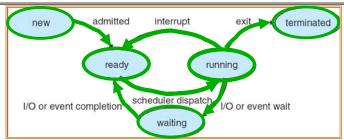

- · As a thread executes, it changes state:
  - new: The thread is being created
  - ready: The thread is waiting to run
  - running: Instructions are being executed
  - waiting: Thread waiting for some event to occur
  - terminated: The thread has finished execution
- · "Active" threads are represented by their TCBs
  - TCBs organized into queues based on their state

#### Ready Queue And Various I/O Device Queues

- Thread not running  $\Rightarrow$  TCB is in some scheduler queue
  - Separate queue for each device/signal/condition
  - Each queue can have a different scheduler policy

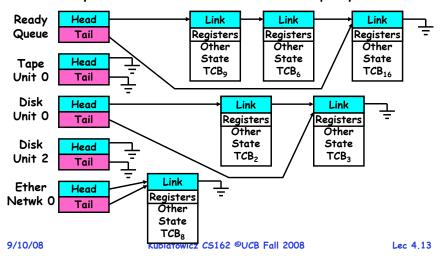

# Dispatch Loop

· Conceptually, the dispatching loop of the operating system looks as follows:

```
loop {
   RunThread();
   ChooseNextThread();
   SaveStateOfCPU(curTCB);
   LoadStateOfCPU(newTCB);
```

- · This is an *infinite* loop
  - One could argue that this is all that the OS does
- · Should we ever exit this loop???
  - When would that be?

### Administriva: Last Try for Project Signup

- · Still working on section assignments
- · Posted final sections at 2:00 yesterday
  - If you signed up before then, you need to do it again
- · Project Signup: "Group/Section Assignment Link"
  - Due date: Tonight (9/10) by 11:59pm

| Section | Time            | Location | TA                    |
|---------|-----------------|----------|-----------------------|
| 102     | Tu 1:00P-2:00P  | 320 Soda | Jon Whiteaker         |
| 103     | Tu 2:00P-3:00P  | 81 Evans | Andrey<br>Ermolinskiy |
| 104     | W 11:00P-12:00P | 81 Evans | Andrey<br>Ermolinskiy |
| 101     | W 1:00P-2:00p   | TBA      | Tony Huang            |
| 105     | W 2:00P-3:00P   | 3 Evans  | Jon Whiteaker         |

9/10/08 Kubiatowicz CS162 @UCB Fall 2008

### Running a thread

Consider first portion: RunThread()

- · How do I run a thread?
  - Load its state (registers, PC, stack pointer) into CPU
  - Load environment (virtual memory space, etc)
  - Jump to the PC

9/10/08

- · How does the dispatcher get control back?
  - Internal events: thread returns control voluntarily
  - External events: thread gets preempted

9/10/08 Kubiatowicz CS162 @UCB Fall 2008 Lec 4.14

#### Internal Fvents

- Blocking on I/O
  - The act of requesting I/O implicitly yields the CPU
- · Waiting on a "signal" from other thread
  - Thread asks to wait and thus yields the CPU
- Thread executes a yield()
  - Thread volunteers to give up CPU

```
computePI() {
   while(TRUE) {
      ComputeNextDigit();
      yield();
```

Kubiatowicz CS162 @UCB Fall 2008

Lec 4.17

## Stack for Yielding Thread

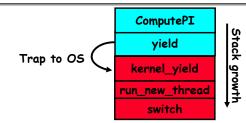

How do we run a new thread?

```
run new thread() {
   newThread = PickNewThread();
   switch(curThread, newThread);
   ThreadHouseKeeping(); /* next Lecture */
```

- · How does dispatcher switch to a new thread?
  - Save anything next thread may trash: PC, regs, stack
  - Maintain isolation for each thread

Kubiatowicz CS162 @UCB Fall 2008 9/10/08

Switch(tCur,tNew) {

Lec 4.18

#### What do the stacks look like?

· Consider the following code blocks:

```
Thread T
                            Thread S
proc A() {
   B();
                     growth
                            B(while)
                                              B(while)
proc B() {
                             vield
                                                vield
   while(TRUE) {
                          un_new_thread
                                            run new thread
       yield();
                             switch
                                                switch
```

- Suppose we have 2 threads:
  - Threads S and T

### Saving/Restoring state (often called "Context Switch)

```
/* Unload old thread */
       TCB[tCur].regs.r7 = CPU.r7;
       TCB[tCur].regs.r0 = CPU.r0;
       TCB[tCur].regs.sp = CPU.sp;
       TCB[tCur].regs.retpc = CPU.retpc; /*return addr*/
       /* Load and execute new thread */
       CPU.r7 = TCB[tNew].regs.r7;
       CPU.r0 = TCB[tNew].regs.r0;
       CPU.sp = TCB[tNew].regs.sp;
       CPU.retpc = TCB[tNew].regs.retpc;
       return; /* Return to CPU.retpc */
9/10/08
                   Kubiatowicz CS162 @UCB Fall 2008
                                                     Lec 4,20
```

#### Switch Details

- · How many registers need to be saved/restored?
  - MIPS 4k: 32 Int(32b), 32 Float(32b)
  - Pentium: 14 Int(32b), 8 Float(80b), 8 SSE(128b),...
  - Sparc(v7): 8 Regs(32b), 16 Int regs (32b) \* 8 windows = 136 (32b)+32 Float (32b)
  - Itanium: 128 Int (64b), 128 Float (82b), 19 Other(64b)
- retpc is where the return should jump to.
  - In reality, this is implemented as a jump
- · There is a real implementation of switch in Nachos.
  - See switch.s
    - » Normally, switch is implemented as assembly!
  - Of course, it's magical!
  - But you should be able to follow it!

9/10/08 Kubiatowicz CS162 @UCB Fall 2008

Lec 4.21

#### Switch Details (continued)

- · What if you make a mistake in implementing switch?
  - Suppose you forget to save/restore register 4
  - Get intermittent failures depending on when context switch occurred and whether new thread uses register 4
  - System will give wrong result without warning
- · Can you devise an exhaustive test to test switch code?
  - No! Too many combinations and inter-leavings
- · Cautionary tail:
  - For speed, Topaz kernel saved one instruction in switch()
  - Carefully documented!
    - » Only works As long as kernel size < 1MB
  - What happened?
    - » Time passed, People forgot
    - » Later, they added features to kernel (no one removes features!)
    - » Very weird behavior started happening
  - Moral of story: Design for simplicity

9/10/08 Kubiatowicz CS162 @UCB Fall 2008

Lec 4.22

## What happens when thread blocks on I/O?

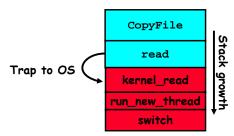

- What happens when a thread requests a block of data from the file system?
  - User code invokes a system call
  - Read operation is initiated
  - Run new thread/switch
- · Thread communication similar
  - Wait for Signal/Join
  - Networking

#### External Events

- What happens if thread never does any I/O, never waits, and never yields control?
  - Could the ComputePI program grab all resources and never release the processor?
    - » What if it didn't print to console?
  - Must find way that dispatcher can regain control!
- · Answer: Utilize External Events
  - Interrupts: signals from hardware or software that stop the running code and jump to kernel
  - Timer: like an alarm clock that goes off every some many milliseconds
- If we make sure that external events occur frequently enough, can ensure dispatcher runs

#### Example: Network Interrupt

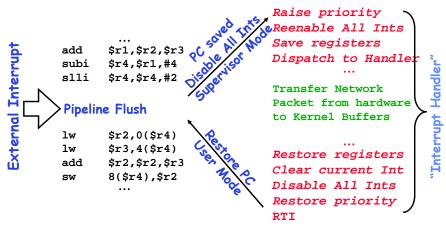

- · An interrupt is a hardware-invoked context switch
  - No separate step to choose what to run next
  - Always run the interrupt handler immediately

9/10/08 Kubiatowicz CS162 @UCB Fall 2008 Lec 4.25

# Choosing a Thread to Run

- · How does Dispatcher decide what to run?
  - Zero ready threads dispatcher loops
    - » Alternative is to create an "idle thread"
    - » Can put machine into low-power mode
  - Exactly one ready thread easy
  - More than one ready thread: use scheduling priorities
- · Possible priorities:
  - LIFO (last in, first out):
    - » put ready threads on front of list, remove from front
  - Pick one at random
  - FIFO (first in, first out):
    - » Put ready threads on back of list, pull them from front
    - » This is fair and is what Nachos does
  - Priority queue:
    - » keep ready list sorted by TCB priority field

#### Use of Timer Interrupt to Return Control

- · Solution to our dispatcher problem
  - Use the timer interrupt to force scheduling decisions

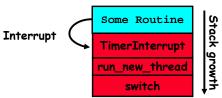

· Timer Interrupt routine:

```
TimerInterrupt() {
  DoPeriodicHouseKeeping();
  run new thread();
```

• I/O interrupt: same as timer interrupt except that DoHousekeeping() replaced by ServiceIO().

9/10/08

Kubiatowicz CS162 @UCB Fall 2008

Lec 4.26

#### Summary

- · The state of a thread is contained in the TCB
  - Registers, PC, stack pointer
  - States: New, Ready, Running, Waiting, or Terminated
- · Multithreading provides simple illusion of multiple CPUs
  - Switch registers and stack to dispatch new thread
  - Provide mechanism to ensure dispatcher regains control
- · Switch routine

- Can be very expensive if many registers
- Must be very carefully constructed!
- Many scheduling options
  - Decision of which thread to run complex enough for complete lecture